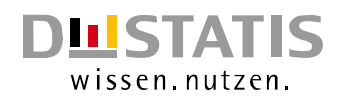

## Berechnung von Periodensterbetafeln

Methodische Erläuterungen zur Berechnung von Periodensterbetafeln für Deutschland

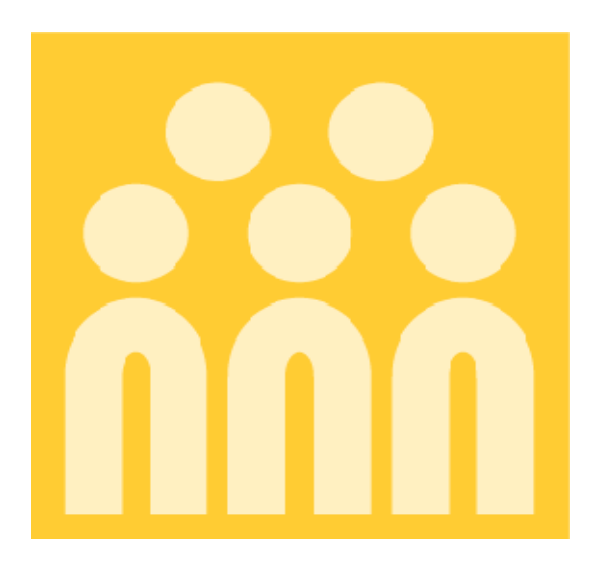

# 1871/81 bis 200**9**/**11**

Erscheinungsfolge: jährlich Erschienen am 24. Oktober 2012 Artikelnummer: 5126203117004

Weitere Informationen zur Thematik dieser Publikation unter: Telefon: +49 (0)611/75 4866; Fax: +49 (0)611/72 4000; E-Mail: demografie@destatis.de

## © Statistisches Bundesamt, Wiesbaden 201**2**

Vervielfältigung und Verbreitung, auch auszugsweise, mit Quellenangabe gestattet.

## 1 Einführung

Eine Sterbetafel ist ein demographisches Modell, das die zusammenfassende Beurteilung der Sterblichkeitsverhältnisse einer Bevölkerung unabhängig von ihrer Größe und Altersstruktur ermöglicht. Die Sterbetafel zeigt hierzu in einer nach Geschlecht getrennten Tabelle, wie viele Personen eines Ausgangsbestandes gemäß der errechneten Sterbewahrscheinlichkeiten in den einzelnen Altersjahren überleben und sterben werden. Darüber hinaus gibt die Sterbetafel Auskunft über die geschlechtsspezifische durchschnittliche Lebenserwartung in den einzelnen Altersjahren. Die mit Hilfe der Sterbetafel berechnete durchschnittliche Lebenserwartung wird in internationalen und zeitlichen Vergleichen als Indikator für den Entwicklungsstand eines Landes verwendet. Sterbetafeln werden darüber hinaus im Rahmen von demographischen Untersuchungen für Bevölkerungsvorausberechnungen benötigt und dienen in verschiedenen Bereichen als Planungsgrundlage, wie beispielsweise im Gesundheits- und Pflegesektor. Zudem werden Sterbetafeln für medizinische Analysen herangezogen und bei versicherungsmathematischen Berechnungen sowie Rentenprognosen eingesetzt. Die ersten bekannten Sterbetafeln gehen bereits auf die Arbeiten von Graunt (1662) und Halley (1693) zurück, wobei Halley die Sterbetafel schon unter dem Aspekt der versicherungsmathematischen Nutzung für Leibrenten untersuchte. Im Deutschen Reich wurden mit der ersten allgemeinen Sterbetafel von 1871/1881 in der amtlichen Statistik die Grundlagen zur langfristigen Analyse der Lebenserwartung gelegt.

Es gibt zwei grundsätzliche Ansatzpunkte, eine Sterbetafel aufzustellen. Entweder wird von einer *Längsschnittbetrachtung* oder von einer *Querschnittsbetrachtung* ausgegangen.

Bei einer *Längsschnittbetrachtung* werden alle Personen eines Geburtsjahrgangs von der Geburt bis zum Tod betrachtet, so dass prinzipiell bekannt ist, wie viele Personen in jedem Jahr leben. Eine solche *Längsschnitt-, Kohorten- oder Generationensterbetafel* zeigt damit den spezifischen Sterblichkeitsverlauf und die Lebenserwartung eines Geburtsjahrgangs auf. Die Längsschnittbetrachtung setzt hierfür eine vollständige Beobachtungsreihe aller Jahre und Personen des entsprechenden Geburtsjahrgangs voraus und ist somit ein sehr aufwändiges Verfahren. Um die Berechnung durchführen zu können, müssen alle Angehörigen des entsprechenden Geburtsjahrgangs bereits verstorben sein, was in der Regel mehr als 100 Jahre dauert. Ansonsten sind Schätzungen über die Sterblichkeitsverhältnisse notwendig, die bei jüngeren Geburtsjahrgängen zunehmend unsicherer werden. Die Gewährleistung einer vollständigen Beobachtungsreihe stellt auch in Anbetracht von Gebietsveränderungen und starken Wanderungsbewegungen, wie sie beispielsweise durch Kriege verursacht werden, ein erhebliches Problem dar.

Eine detaillierte Beschreibung der Methodik befindet sich in der Veröffentlichung "Berechnung von Generationensterbetafeln, Methodische Erläuterungen zur Berechnung von Generationensterbetafeln für Deutschland, 1871 bis 2004".<sup>1)</sup>

In die *Querschnittsbetrachtung* werden hingegen alle gestorbenen und lebenden Personen aus einem oder mehreren Kalenderjahren einbezogen und somit alle in dieser Periode gleichzeitig lebenden Geburtsjahrgänge betrachtet. Die so genannte *Querschnitt- oder Periodensterbetafel*

<sup>&</sup>lt;sup>1)</sup> www.destatis.de > Zahlen & Fakten > Gesellschaft & Staat > Bevölkerung > Sterbefälle, Lebenserwartung > Tabellen > Lebenserwartung

bildet die Sterblichkeitsverhältnisse der gesamten Bevölkerung während eines bestimmten Zeitraumes ab und damit auch die dort herrschenden Bedingungen, wie beispielsweise die außergewöhnlich starke Grippewelle zum Jahreswechsel 1969/1970. Die in einer Querschnitt- oder Periodensterbetafel ausgewiesene Lebenserwartung entspricht deshalb der durchschnittlichen Zahl von weiteren Jahren, die Personen in einem bestimmten Alter nach den im Beobachtungszeitraum geltenden Sterblichkeitsverhältnissen noch leben könnten. Eine Veränderung der Sterblichkeitsverhältnisse in der Zukunft wird hierbei nicht berücksichtigt. Wegen der schnellen Verfügbarkeit und der Möglichkeit, aktuelle Sterblichkeitsverhältnisse abzubilden, wird die Querschnitt- oder Periodensterbetafel sehr häufig verwendet.

Zu beachten ist, dass sowohl Längsschnitt- als auch Querschnitttafeln stets Durchschnittswerte beinhalten, von denen das individuelle Sterblichkeitsrisiko je nach Lebensverhältnissen, Lebensführung, Beruf und gesundheitlicher Verfassung erheblich abweichen kann.

Die amtliche Statistik in Deutschland unterscheidet bei den *Querschnitt- oder Periodensterbetafeln*  zwischen *allgemeinen Sterbetafeln, abgekürzten Sterbetafeln und Sterbetafeln*.

*Allgemeine Sterbetafeln* werden jeweils im Anschluss an eine Volkszählung für einen Dreijahreszeitraum erstellt und bis zu der Altersstufe von 100 Jahren veröffentlicht. Die letzte allgemeine Sterbetafel für das frühere Bundesgebiet bezieht sich auf die Berichtsperiode 1986/1988 mit dem Volkszählungsjahr 1987. Zuvor wurden allgemeine Sterbetafeln für die Jahre 1871/1881, 1881/1890, 1891/1900, 1901/1910, 1910/1911, 1924/1926, 1932/1934, 1949/1951, 1960/1962 und 1970/1972 veröffentlicht. Allgemeine Sterbetafeln werden zusätzlich über mathematisch-statistische Verfahren von Zufallsschwankungen und Kohorteneffekten bereinigt. In der ehemaligen DDR wurden allgemeine Sterbetafeln allerdings nicht nur im Anschluss an Volkszählungen berechnet, sondern auch auf Grundlage der Bevölkerungsfortschreibung sowie für unterschiedlich lange Berichtsperioden veröffentlicht.

*Abgekürzte Sterbetafeln* wurden für das frühere Bundesgebiet seit 1957 und für Deutschland seit der Wiedervereinigung jährlich für einen Dreijahresdurchschnitt berechnet und bilden die Entwicklung der Lebenserwartung in der Zeit zwischen den Volkszählungen ab. Abgekürzte Sterbetafeln wurden im Gegensatz zu den allgemeinen Sterbetafeln mit der Altersstufe von 90 Jahren geschlossen und die Sterbewahrscheinlichkeiten wurden nicht ausgeglichen. Die vorzeitige Schließung begründet sich dadurch, dass abgekürzte Sterbetafeln auf fortgeschriebenen Bevölkerungszahlen basieren, die mit zunehmendem Abstand zur Volkszählung immer mehr Ungenauigkeiten enthalten, welche in den schwächer besetzten Altersstufen nach 90 Jahren sichtbar wurden. Allgemeine Sterbetafeln bieten aufgrund der zeitlichen Nähe zur Volkszählung deshalb eine größere Verlässlichkeit. Vor dem Hintergrund der steigenden Lebenserwartung werden seit der Sterbetafel 2000/2002 die Altersjahre bis 100 nachgewiesen (zur Methodik siehe Kapitel 2 und 3). Der Zusatz "abgekürzt" fällt deshalb in der Bezeichnung der Sterbetafeln ab 2000/2002 weg.

Von den amtlichen Periodensterbetafeln zu unterscheiden sind die Sterbetafeln der Versicherungswirtschaft, wie etwa die Sterbetafeln der Deutschen Aktuarvereinigung (DAV). Diese Sterbetafeln sind auf den jeweiligen Versicherungszweck ausgerichtet und werden unter

versicherungswirtschaftlichen Gesichtspunkten erstellt. Damit stellen die Sterbetafeln der Versicherungswirtschaft im Gegensatz zu den amtlichen Periodensterbetafeln keine Deskription der Sterblichkeitsverhältnisse und der Lebenserwartung dar. So besteht beispielsweise die DAV-Sterbetafel 2004 R für private Rentenversicherungen aus einem System von Generationensterbetafeln, das eine Schätzung des zukünftigen Sterblichkeitstrends und entsprechende Sicherheitsmargen beinhaltet.

## 2 Aufbau der Sterbetafel

Ausgangspunkt der Berechnung einer Sterbetafel sind die altersspezifischen Sterbewahrscheinlichkeiten. Die altersspezifische Sterbewahrscheinlichkeit  $q_x$  ist definiert als die Wahrscheinlichkeit, im Alter x vor Vollendung des nächsten Lebensjahres x+1 zu sterben. Das Statistische Bundesamt berechnet die altersspezifischen Sterbewahrscheinlichkeiten in den abgekürzten Sterbetafeln seit 1957, den Sterbetafeln seit 2000/2002 und in den allgemeinen Sterbetafeln seit 1970/1972 näherungsweise mit der Sterbeziffermethode nach *Farr*:

$$
q_x \approx \frac{k_x}{1 + \frac{k_x}{2}} \quad \text{mit} \quad k_x = \frac{M_{a,b}}{V_{a,b}} \qquad \text{entspricht} \quad q_x \approx \frac{M_{a,b}}{V_{a,b} + \frac{M_{a,b}}{2}}
$$

 : altersspezifische Sterbewahrscheinlichkeit  $q_x$ 

 : altersspezifische Sterbeziffer  $k_x$ 

 $M<sub>a,b</sub>$ : Gestorbene des Altersjahres a im Beobachtungsjahr b

V<sub>a,b</sub> : durchschnittliche Anzahl der Lebenden des Altersjahres a im Beobachtungsjahr b

Die altersspezifische Sterbeziffer k ist hierbei der Quotient aus der Zahl der Gestorbenen M ("Mortui") und der durchschnittlichen Bevölkerung V ("Viventes") des Altersiahres a im Beobachtungsjahr b. Die Berechnung erfolgt getrennt für Männer und Frauen. Durch die letztere Darstellungsweise wird deutlich, dass sich die altersspezifische Sterbewahrscheinlichkeit nach *Farr* von der altersspezifischen Sterbeziffer nur dadurch unterscheidet, dass die durchschnittliche Bevölkerung im Nenner um die Hälfte der Sterbefälle des betreffenden Altersjahres vergrößert wird. Dies kann dadurch begründet werden, dass die durchschnittliche Bevölkerung eines Altersjahres bereits um die Hälfte der Sterbefälle eines Jahres vermindert ist und deswegen die durchschnittliche Bevölkerung so erhöht werden muss, dass die Gesamtheit der Personen erreicht wird, die dem Sterberisiko im Beobachtungsjahr ausgesetzt ist.

Um für Altersgruppen mit wenigen Sterbefällen zuverlässige Ergebnisse zu erhalten und um irreguläre Schwankungen zu reduzieren, wird ein Beobachtungszeitraum von drei Jahren einbezogen. In die aktuelle Sterbetafel fließt damit der Mittelwert der Gestorbenen und der durchschnittlichen Bevölkerung nach Alter und Geschlecht aus den Jahren 2009 bis 2011 ein. Die Sterbewahrscheinlichkeit für das erste Lebensjahr, die Säuglingssterblichkeit, wird gesondert mit der *Methode nach Rahts* (Sterbejahrmethode) berechnet. Der Grund liegt darin, dass die Wahrscheinlichkeit, im ersten Lebensjahr zu sterben, im Verhältnis besonders hoch ist und sich die Sterbefälle der Säuglinge auf die ersten Lebenstage, -wochen und -monate konzentrieren.<sup>2)</sup> Die

 $^{2)}$  Für die Methode nach Rahts siehe auch Statistisches Bundesamt (1991): S. 12; Flaskämper, P. (1962): S. 361 ff.

Sterbeziffermethode nach *Farr* beinhaltet jedoch implizit die Annahme, dass sich die Sterbefälle in den Altersstufen gleichmäßig über das ganze Jahr verteilen.

Die Überlebenswahrscheinlichkeit  $\, {\mathsf p}_\chi \,$  ist das Gegenstück zu der Sterbewahrscheinlichkeit und gibt die Wahrscheinlichkeit an, das eine Person im Alter x das nächste Lebensjahr erreicht.

 $p_x = 1 - q_x$ 

Ausgehend von fiktiven 100 000 männlichen bzw. weiblichen Lebendgeborenen, der sogenannten "Sterbetafelbevölkerung", wird dann ermittelt, wie viele Personen des Ausgangsbestandes in einem bestimmten Alter unter den aktuellen Sterblichkeitsverhältnissen (hier 2009/2011) noch leben würden. Dies sind die "Überlebenden im Alter x", bezeichnet als "l<sub>x</sub>". Der Verlauf der l<sub>x</sub> wird auch als *Absterbeordung* bezeichnet.

$$
l_0 = 100\,000
$$
  

$$
l_x = l_{x-1} \cdot p_{x-1} \text{ mit } x \ge 0
$$

Die Anzahl der Personen, um die sich die Zahl der Überlebenden in jedem Altersjahr verringert, sind dementsprechend die "Gestorbenen im Alter x bis x+1" d $_{\mathsf{x}}$ :

$$
d_x = l_x \cdot l_{x+1} \quad bzw. \quad d_x = l_x \cdot q_x
$$

In einem weiteren Schritt werden die "von den Überlebenden im Alter x bis zum Alter  $x+1$ durchlebten Jahre" L<sub>x</sub> abgeleitet. Eine Ausnahme bildet hierbei das erste Lebensjahr, für das die durchlebten Jahre mit der Sterbejahrmethode nach *Rahts* berechnet werden.

$$
L_x = \frac{1}{2} \cdot (l_x + l_{x+1})
$$

Die "von den Überlebenden im Alter x insgesamt noch zu durchlebende Jahre" e<sub>x</sub>l<sub>x</sub> ergeben sich jeweils als Summe der L<sub>x</sub> über alle weiteren Alter vom Alter x aus, also:

$$
e_x l_x = \sum_{y ~\geq~ x} L_y
$$

Die "durchschnittliche Lebenserwartung im Alter x" e<sub>x</sub> wird schließlich aus dem Verhältnis zwischen den "von den Überlebenden im Alter x insgesamt noch zu durchlebenden Jahren" und den "Überlebenden im Alter x" berechnet:

$$
e_x = \frac{\frac{e}{x} \frac{l}{x}}{\frac{l}{x}}
$$

Die durchschnittliche (fernere) Lebenserwartung gibt damit die Zahl der weiteren Lebensjahre an, die Personen in einem bestimmten Alter nach den im Beobachtungszeitraum geltenden Sterblichkeitsverhältnissen (hier 2009/2011) noch leben könnten.

Für die Sterbetafelberechnung muss prinzipiell die Absterbeordnung bis zum letzten Überlebenden im Alter x vorliegen, um die noch zu durchlebenden Jahre und letztendlich die durchschnittliche Lebenserwartung berechnen zu können. Aufgrund des Problems der geringen Fallzahlen in den

hohen Altersstufen und der dort mit zeitlicher Entfernung zur letzten Volkszählung zunehmenden Ungenauigkeiten stand in den abgekürzten Sterbetafeln bis 1999/2001 nur eine unvollständige Absterbeordnung zur Verfügung. Deshalb wurden die abgekürzten Sterbetafeln mit dem Alter von 90 Jahren vorzeitig geschlossen, indem die Lebenserwartung der 90-jährigen und Älteren unter Berücksichtigung der Lebenserwartung der letzten allgemeinen Sterbetafel ermittelt und für die noch vorhandenen Personen in der Absterbeordnung das Alter 90 als Sterbezeitpunkt festgelegt wurde (Setzung der Sterbewahrscheinlichkeit auf den Wert 1, so dass die Wahrscheinlichkeit, das nächste Altersjahr zu erreichen, Null entspricht).

In den abgekürzten Sterbetafeln nach der letzten allgemeinen Sterbetafel 1986/88 ergab sich die Lebenserwartung der 90-jährigen und Älteren im Beobachtungszeitraum b aus der Multiplikation der Lebenserwartung im Alter von 90 Jahren aus 1986/1988 mit dem Quotienten der Sterbeziffern der 90-jährigen und Älteren aus 1986/1988 und dem Beobachtungszeitraum b. Die so bestimmte Lebenserwartung wurde dann für die Berechnung der noch zu durchlebenden Jahre der über 90 jährigen verwendet.

$$
e_{90+,b} = e_{90,1986/88} \cdot \frac{k_{90+,1986/88}}{k_{90+,b}}
$$

Seit der Sterbetafel 2000/2002 wird - wie zuvor nur in den allgemeinen Sterbetafeln - eine vollständige Absterbeordnung in die Berechnung einbezogen. Um eine vollständige Absterbeordnung zu erhalten, wurde ursprünglich auf die Kombination zweier Methoden, die der *Extinct Generations* und der *nichtlinearen Regression,* zurückgegriffen.

Eine vollständige Absterbeordnung bildet darüber hinaus die Grundlage, Versicherungsbarwerte für Leibrenten zu berechnen. Versicherungsbarwerte für Leibrenten werden daher wieder aktualisiert, zuletzt auf der Grundlage der Sterbetafel 2009/11.<sup>3)</sup>

## 3 Erweiterung der Sterbetafel in dem Altersbereich von 90 bis 100 Jahren

Mit dem Anstieg der Lebenserwartung ergibt sich aus wissenschaftlicher, wirtschaftlicher und politischer Sicht vermehrt ein Informationsbedarf zur Sterblichkeit und Lebenserwartung der Bevölkerung jenseits des Alters von 90 Jahren. Die geringen Fallzahlen in den hohen Altersstufen und die mit zeitlicher Entfernung zur letzten Volkszählung zunehmenden Ungenauigkeiten in der Bevölkerungsfortschreibung hatten eine Berechnung der Sterbetafel über das Alter von 90 Jahren hinaus verhindert. Oberhalb der Altersstufe von 90 Jahren beginnen die Sterbewahrscheinlichkeiten unplausibel zu sinken, bei den Frauen aufgrund der höheren Lebenserwartung etwas später als bei den Männern. Eine Sterbetafel, die mit diesen Sterbewahrscheinlichkeiten berechnet wird, weist eine überhöhte Lebenserwartung auf. Eine Volkszählung oder ein gleichwertiges Verfahren und damit die Möglichkeit, den Bevölkerungsstand zu korrigieren sowie auf dieser Basis eine neue allgemeine Sterbetafel zu erstellen, steht bis die Ergebnisse des Zensus 2011 vorliegen nicht zur Verfügung. Deshalb wurde nach einer Möglichkeit gesucht, sowohl einen plausiblen Verlauf der Sterbewahrscheinlichkeiten als auch eine vollständige Absterbeordnung zu erhalten, um die abgekürzte Sterbetafel bis zu der Altersstufe von 100 Jahren erweitern zu können. Ursprünglich wurden für diesen Zweck, die Methoden der *Extinct* 

 $3$ ) Siehe die Veröffentlichung "Kommutationszahlen und Versicherungsbarwerte für Leibrenten 2009/2011", unter www.destatis.de > Zahlen & Fakten > Gesellschaft & Staat > Bevölkerung > Sterbefälle, Lebenserwartung > Publikationen

*Generations* und der *nichtlinearen Regression* eingesetzt. Seit dem Berichtszeitraum 2006/2008 wird nur noch die Methode der nichtlinearen Regression verwendet, da sich aus der Methode der Extinct Generations keine plausiblen und belastbaren Werte für die Sterbewahrscheinlichkeiten ab dem Alter von 90 Jahren und älter mehr ermitteln ließen. Auf eine ausführliche Darstellung der Methode wird daher an dieser Stelle verzichtet. $4$ )

## 3.1 Das nichtlineare Regressionsmodell

Die Voraussetzung für die Auswahl eines geeigneten Regressionsmodells ist die Kenntnis über den Verlauf der Sterblichkeit in den hohen Altersjahren. Der britische Aktuar *Benjamin Gompertz* entdeckte bereits 1825, dass - nach dem unfallbedingten Anstieg in der Jugend - das Risiko zu sterben eine Exponentialfunktion des Alters ist.<sup>5)</sup> Diese Beobachtung, die später auch als "Law of *Mortality"* bezeichnet wurde, lässt sich allerdings nicht mehr auf die hohen Lebensalter anwenden. Es wurde festgestellt, dass das Risiko zu sterben nach dem Alter von ungefähr 80 Jahren nicht mehr exponentiell ansteigt, sondern sich mit der Abnahme der Zuwachsrate des Sterberisikos verlangsamt.<sup>6)</sup> Ein geeignetes Regressionsmodell zur Extrapolation der Sterbewahrscheinlichkeiten muss somit die Verlangsamung des Anstiegs des Sterberisikos in den hohen Lebensaltern berücksichtigen. Vor diesem Hintergrund wurden verschiedene Modelle, die auf einer Theorie des Sterblichkeitsverlaufs basieren, sowie weitere logistische Funktionen und Polynome höheren Grades mit der letzten allgemeinen Sterbetafel von 1986/1988 und den abgekürzten Sterbetafeln seit 1995/1997 getestet.<sup>7)</sup> Als zusätzliche Kriterien zur Beurteilung der Eignung der Modelle wurden eine gute Anpassung im Stützbereich, Stabilität bei Variation des Stützbereiches, einfache Handhabung (nicht mehr als drei Regressionskoeffizienten) und Plausibilität zu der letzten allgemeinen Sterbetafel 1986/1988 festgelegt. Problematisch sind hierbei die sich annähernden Sterbewahrscheinlichkeiten von Männern und Frauen, die in vielen Fällen zu einem sogenannten *Mortality-Crossover* führen, d.h. zu einer Überschneidung der Sterbewahrscheinlichkeiten.

Unter Berücksichtigung der beschriebenen Kriterien hat sich das Regressionsmodell (1) für die Extrapolation der Sterbewahrscheinlichkeiten als geeignet herausgestellt. Für die Auswahl waren insbesondere die Plausibilität zu der allgemeinen Sterbetafel 1986/1988 und die Stabilität bei Variation des Stützbereiches ausschlaggebend. In den allgemeinen Sterbetafeln von 1960/1962, 1970/1972 und 1986/1988 wurde der modifizierte Gompertz-Ansatz (2) verwendet.<sup>8)</sup>

 $4$ ) Die ursprünglich von Vincent (siehe Vincent, P. (1951): S. 181 ff.) entwickelte Methode der Extinct Generations konnte für die Sterbetafeln 2000/2002 bis 2005/2007 angewendet werden. Kernpunkt der Methode ist die Möglichkeit, die Lebenden eines Geburtsjahrgangs in den einzelnen Altersstufen über die Anzahl der Gestorbenen zurückzurechnen. Voraussetzung hierfür ist eine zuverlässige Sterbefallregistrierung, so wie sie in Deutschland gegeben ist, die die Sterbefälle bis weit in die Vergangenheit nach dem Geschlecht und für alle Alterstufen vollständig nach Alter und Geburtsjahr aufgliedert. Die Methode der Extinct Generations ist dabei auf die höheren Lebensalter beschränkt, da vorausgesetzt werden muss, dass keine Wanderungen mehr stattfinden. Darüber hinaus kann die Methode im Grundsatz nur bei bereits vollständig ausgestorbenen Geburtsjahrgängen angewendet werden. Diese Restriktion lässt sich jedoch umgehen, indem zu einem Zeitpunkt ein als exakt angenommener Bevölkerungsstand, wie er sich aus einer Volkszählung ergibt, einbezogen wird (siehe Dinkel, R.H. (1997): S.496 ff). Eine ausführlichere Darstellung der Methode der Extinct Generations findet sich im Publikationsservice des Statistischen Bundesamtes unter dem Titel "Methodische Erläuterungen zur Berechnung von Periodensterbetafeln für Deutschland 2006/2008", S.6ff: https://www.destatis.de/DE/Publikationen/Thematisch/Bevoelkerung/Bevoelkerungsbewegung/PeriodensterbetafelE rlaeuterung5126203087004.pdf?\_\_blob=publicationFile

<sup>5)</sup> Siehe Gompertz, B. (1825): S. 513 ff.

 $^{6}$  Als eine mögliche Erklärung für die Verlangsamung des Anstiegs des Sterberisikos nennt Vaupel die Faktoren Heterogenität, Selektion und Verhaltensänderung. Siehe Vaupel, J. W. (1997): S. 19ff.

 $^{7)}$  Siehe Thatcher, A. R., u. a. (1998); Doray, L. G. (2002); Anderson, R. N. (1999); Statistisches Bundesamt (1991).

<sup>8)</sup> In der allgemeinen Sterbetafel 1986/88 wurden die Sterbewahrscheinlichkeiten ab dem Alter von 95 Jahren geschätzt

(1) 
$$
q_x = 1 - e^{-\sum_{i=0}^{n} \beta_i x^i}
$$
 (2) 
$$
\ln(\ln(\frac{1}{1 - q_x})) = \sum_{i=0}^{n} \beta_i x^i
$$

 $q_x$  Sterbewahrscheinlichkeit im Alter x

 $\beta_i$  Regressionskoeffizient

Bei dem Regressionsmodell (1) handelt es sich um ein deskriptives Modell, das für die Extrapolation des Verlaufs der Sterblichkeit nach dem Alter von 90 Jahren bestimmt ist. Für den Verlauf der Sterblichkeit in Deutschland nach dem Alter von 100 Jahren liegen bislang keine hinreichend gesicherten Erkenntnisse vor, so dass die Ergebnisse der Extrapolation nach dem Alter von 100 Jahren ausschließlich für die Generierung einer vollständigen Absterbeordnung benutzt werden. Dabei ist der Einfluss der Absterbeordnung nach dem Alter von 100 Jahren auf die gesamte Lebenserwartung jedoch sehr gering.

#### 3.2 Anwendung in der Sterbetafel 2009/2011

Als Stützbereich für die Regressionsrechnung wurden sowohl für die Männer als auch für die Frauen die nach der Farrschen Methode errechneten Sterbewahrscheinlichkeiten für den Altersbereich von 76 bis 91 Jahren verwendet. Um eine Überschneidung der Sterbewahrscheinlichkeiten von Männern und Frauen zu verhindern, wurde für das Alter 112 Jahre für Männer die Sterbewahrscheinlichkeit von 0,6225 und für Frauen die Sterbewahrscheinlichkeit 0,595 als Zielwert für die Regressionsrechnung gesetzt. In Abbildung 1 wird der Verlauf der Sterbewahrscheinlichkeiten der allgemeinen Sterbetafel 1986/1988 dem Verlauf der Werte für die Sterbetafel 2009/2011 nach Farr und der Schätzwerte nach der Regressionsfunktion gegenübergestellt.

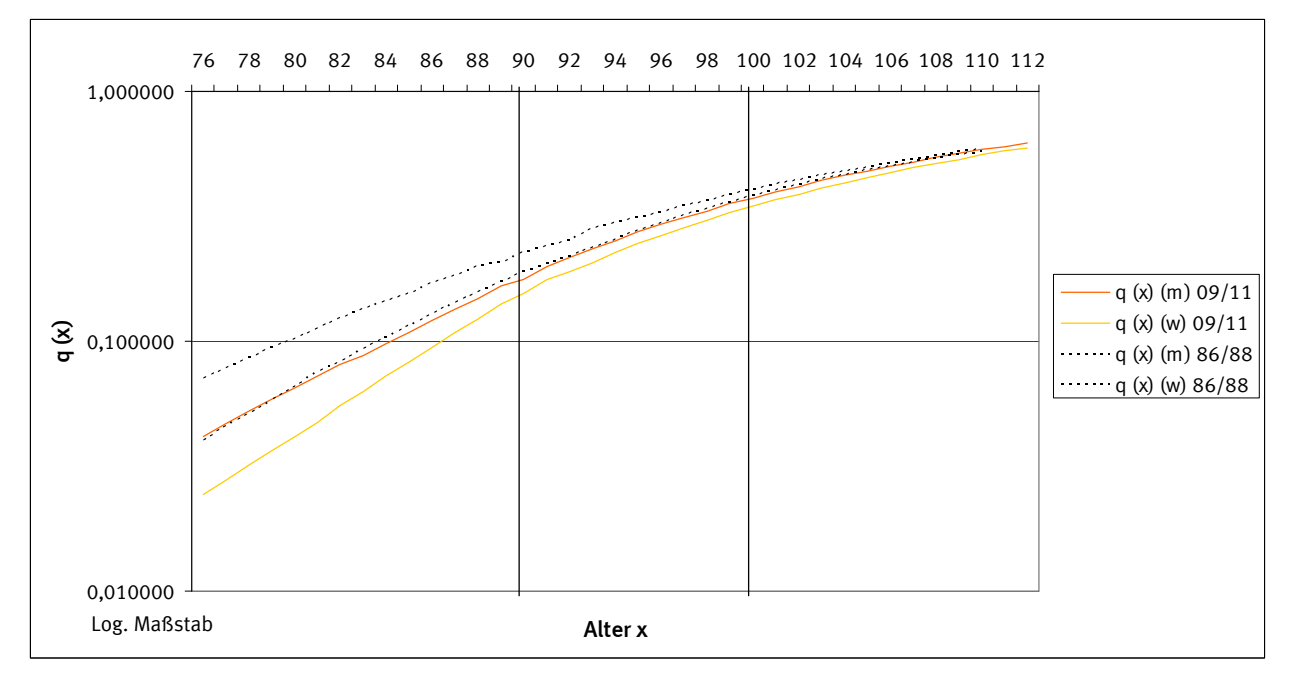

Abb. 1: Verlauf der Sterbewahrscheinlichkeiten der allgemeinen Sterbetafel 1986/1988 und der Sterbetafel 2009/2011 ab dem Alter 76 Jahre

## 4 Auswertung der Sterbetafel 2009/2011

Die aktuelle Sterbetafel basiert auf den Sterbefällen und der durchschnittlichen Bevölkerung der Jahre 2009 bis 2011 und beschreibt damit die Sterblichkeitsverhältnisse und die Lebenserwartung in diesem Zeitraum.

## 4.1 Sterbewahrscheinlichkeiten, Absterbeordnung und Lebenserwartung

Die "rohen" *Sterbewahrscheinlichkeiten* sind die Grundlage für die Berechnung der Sterbetafel und zeigen den charakteristischen Verlauf der Sterblichkeit für Männer und Frauen in den einzelnen Altersjahren (siehe Abbildung 2a). Zu beachten ist, dass die grafische Darstellung der Sterbewahrscheinlichkeiten üblicherweise im logarithmischen Maßstab erfolgt, um so die Besonderheiten des Sterberisikos im Kindes- und Jugendalter sowie im jungen Erwachsenenalter verdeutlichen zu können. Im normalen Maßstab nimmt der Verlauf der Sterbewahrscheinlichkeiten die Form einer exponentiell ansteigenden Kurve an.

Aus dem Verlauf der "rohen" Sterbewahrscheinlichkeiten aus der Sterbetafel 2009/2011 ist abzulesen, dass die Sterbewahrscheinlichkeit der Männer über alle Altersjahre (bis auf das Alter 7 Jahre) hinweg größer ist, als die der Frauen. Dies wird auch als Übersterblichkeit der Männer bezeichnet.

Im ersten Lebensjahr sterben von 100 000 neugeborenen Jungen 387 von 100 000 neugeborenen Mädchen dagegen nur 315. Die Säuglingssterblichkeit ist damit trotz eines enormen Rückganges in der Vergangenheit im Vergleich zu den nachfolgenden Lebensjahren noch relativ hoch. Der Schwerpunkt der Säuglingssterblichkeit liegt hierbei vor allem im ersten Lebensmonat und in diesem in der ersten Lebenswoche. Nach dem ersten Lebensjahr vermindert sich das Sterberisiko dann zunächst mit zunehmendem Alter, wobei das Minimum bei Jungen und Mädchen im Alter von 9 Jahren erreicht wird. Bis zu diesem Alter sind bereits viele Kinderkrankheiten überstanden und die Bewegungsfreiheit der Kinder ist mit den damit verbundenen Gefahren (z.B. Unfälle) noch begrenzt. Anschließend steigt das Sterberisiko bis zum Alter von 18 Jahren stärker an, wobei der Wert für die weiblichen Personen unter dem Wert der Sterbewahrscheinlichkeit für die männlichen Personen liegt. Hier macht sich die verstärkte Teilnahme der älteren Kinder und auch schon motorisierten Jugendlichen am Straßenverkehr bemerkbar. Bis zum Alter von 30 Jahren liegen die geschlechtsspezifischen Sterbewahrscheinlichkeiten dann gleichsam auf einem leicht nach oben geneigten Plateau, wobei die Werte für die Frauen etwas stärker schwanken als die Werte für die Männer. Das relativ hohe Niveau der Sterbewahrscheinlichkeit in diesem Altersbereich dürfte hierbei im engen Zusammenhang mit tödlichen Kraftfahrzeugunfällen stehen, die auf mangelnde Fahrpraxis und erhöhte Risikobereitschaft zurückgeführt werden können. Der markante Anstieg des Sterberisikos wurde früher oft auch als "Unfallhügel" bezeichnet, wobei dieser bei den Männern deutlicher ausgeprägt war als bei den Frauen.

Nach dem Alter von 30 Jahren geht das beschriebene "Plateau" langsam in einen steileren Verlauf über.

Die *Absterbeordnung* gibt die Anzahl der Überlebenden in jedem weiteren Lebensjahr an und verdeutlicht den Verlauf der Sterblichkeit für Männer und Frauen aus einer anderen Perspektive (siehe Abbildung 2b). Die Zahl der überlebenden Männer ist durchweg niedriger als die der Frauen. Der Ausgangsbestand von jeweils 100 000 Lebendgeborenen nimmt zunächst nur langsam ab, was sich in dem flachen Verlauf der Kurven widerspiegelt. Ausgenommen ist hierbei der durch die Säuglingssterblichkeit bedingte stärkere Rückgang im ersten Lebensjahr. Nach dem 60. bis 65. Lebensjahr reduziert sich die Zahl der Überlebenden zunehmend und die Kurven werden steiler. Die Hälfte aller männlichen bzw. weiblichen Lebendgeborenen wird nach den Sterblichkeitsverhältnissen 2009/2011 wenigstens 80 bzw. 85 Jahre alt. Das vollendete 60. Lebensjahr können nach der Absterbeordnung durchschnittlich sogar 90 % der Männer und 94 % der Frauen erleben.

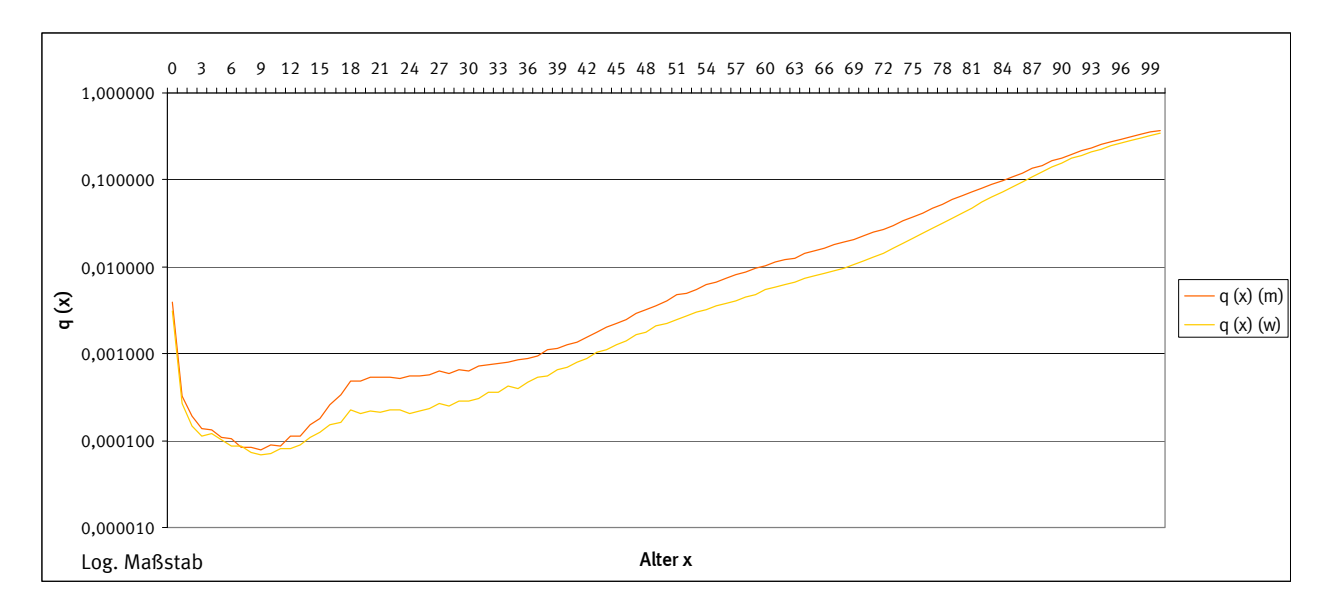

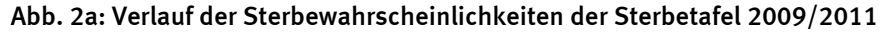

Abb. 2b: Absterbeordnung der Sterbetafel 2009/2011 im Alter von 0 bis 112 Jahren

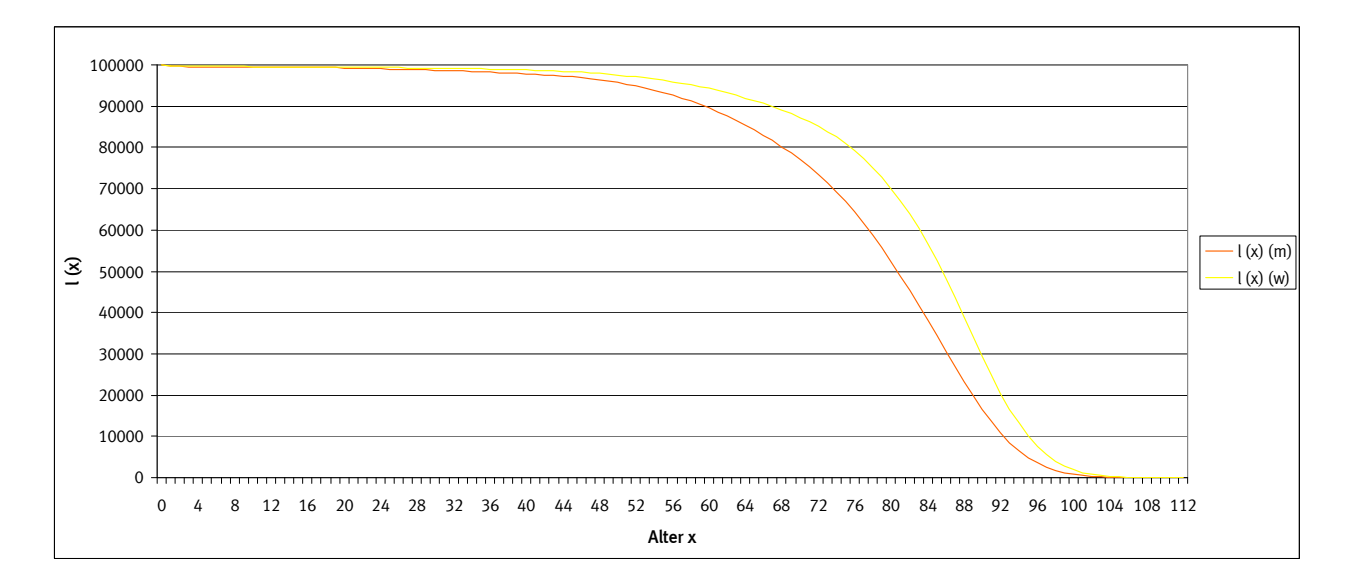

Die *durchschnittliche (fernere) Lebenserwartung* im Alter x ist das Ergebnis der Sterbetafelberechnung und gibt die Zahl der weiteren Lebensjahre an, die männliche bzw. weibliche Personen in diesem Alter unter den gegenwärtigen Sterblichkeitsverhältnissen noch leben könnten. Auch in der Sterbetafel 2009/2011 setzt sich der langfristige Trend der steigenden Lebenserwartung in Deutschland weiter fort. Die durchschnittliche Lebenserwartung bei Geburt beträgt für Jungen 77,7 Jahre und für Mädchen 82,7 Jahre. In der vorhergehenden Sterbetafel

2008/2010 waren es 77,5 bzw. 82,6 Jahre. Ein Mädchen hat bei Geburt nach der Sterbetafel 2009/2011 somit eine um 5,0 Jahre höhere durchschnittliche Lebenserwartung als ein Junge. Die grundlegend höhere durchschnittliche Lebenserwartung der Mädchen bzw. Frauen wird häufig mit Unterschieden in gesundheitsrelevanten Verhaltensweisen und umweltspezifischen Risiken sowie mit biologischen Vorteilen erklärt. Aus der Sterblichkeit der Neugeborenen ergibt sich jedoch, dass ohne das gesundheitsrelevante Verhaltensweisen Einfluss ausgeübt haben können, bereits mehr Jungen als Mädchen sterben.<sup>9)</sup> Der Abstand in der durchschnittlichen Lebenserwartung zwischen den beiden Geschlechtern hat sich dabei schon verringert, denn 1991/1993 betrug die Differenz noch 6,5 Jahre. Zwischen 1991/1993 und 2009/2011 hat sich die durchschnittliche Lebenserwartung bei Geburt für Jungen um 5,3 Jahre erhöht, für Mädchen lediglich um 3,7 Jahre. Die Entwicklung der durchschnittlichen Lebenserwartung Neugeborener im früheren Bundesgebiet zeigt, dass sich die Differenz zwischen Jungen und Mädchen bereits seit 1978/1980 kontinuierlich verringert hat, während die Lebenserwartung für beide Geschlechter stetig gestiegen ist. Eine Ursache für die Verringerung der Differenz der Lebenserwartung zwischen Männer und Frauen ist das Aussterben der männlichen Jahrgänge, die durch den Krieg Gesundheitsschäden davongetragen haben und damit eine höhere Sterblichkeit aufweisen. Weitere mögliche Gründe für die Verringerung der Differenz der Lebenserwartung zwischen Männer und Frauen könnten in der Angleichung der gesundheitsrelevanten Verhaltensweisen zu suchen sein. Eine Untersuchung von Klosterbevölkerungen hat zumindest ergeben, dass sich die Lebenserwartung von Mönchen und Nonnen mit gleichen Verhaltensweisen und Lebensbedingungen im Verlauf des 20. Jahrhunderts vollkommen identisch entwickelt hat.10) Für ältere Personen ist die durchschnittliche Lebenserwartung ebenfalls gestiegen. Nach der aktuellen Sterbetafel 2009/2011 kann ein 60 jähriger Mann noch mit einer durchschnittlichen Lebenserwartung von 21,3 Jahren rechnen gegenüber 21,2 Jahren nach der vorhergehenden Sterbetafel. Für eine gleichaltrige Frau ergeben sich noch 25,0 weitere Lebensjahre. Damit erreicht ein 60-jähriger Mann bzw. eine 60-jährige Frau nach der Sterbetafel 2009/2011 eine durchschnittliche Lebenserwartung von insgesamt 81,3 bzw. 85,0 Jahren, was einem Zuwachs gegenüber Jungen bzw. Mädchen bei Geburt von 3,6 bzw. 2,2 Jahren entspricht. Erklärt werden kann dies dadurch, dass mit jedem weiterem erreichtem Lebensjahr bestimmte Risiken (z.B. Säuglingssterblichkeit, Kinderkrankheiten, Unfälle) überwunden werden, wodurch sich die insgesamt zu erwartende durchschnittliche Lebenserwartung erhöht.

## 4.2 Entwicklung der Lebenserwartung und Sterblichkeit seit 1871/1881

Der langfristige Trend der steigenden Lebenserwartung in Deutschland kann bereits seit der Veröffentlichung der ersten allgemeinen Sterbetafel von 1871/1881 beobachtet werden (siehe Abbildung 3a/b und Tabelle 1). Im Deutschen Reich betrug 1871/1881 die durchschnittliche Lebenserwartung bei Geburt für Jungen 35,6 Jahre (2009/2011: 77,7) und für Mädchen 38,4 Jahre (2009/2011: 82,7). Damit hat sich die Lebenserwartung bei Geburt für Jungen und Mädchen, wenn von den unterschiedlichen Gebietsständen abgesehen wird, mehr als verdoppelt. Der Fortschritt in der medizinischen Versorgung, Hygiene, Ernährung und Wohnsituation sowie die verbesserten Arbeitsbedingungen und der gestiegene materielle Wohlstand können hierbei als maßgebliche

<sup>9)</sup> Dafür ist die Anzahl der geborenen Jungen stets höher als die der Mädchen. Das Verhältnis von lebend geborenen Jungen zu Mädchen belief sich im Jahr 2011 auf 1,053.

<sup>&</sup>lt;sup>10)</sup> Siehe Luy, M. (2002).

Gründe genannt werden. Diese Fortschritte haben dazu geführt, dass Infektionskrankheiten, die zum Anfang des zwanzigsten Jahrhunderts eine wesentliche Todesursache darstellten und zu denen auch die damals weit verbreitete Tuberkulose gehörte, an Bedeutung verloren haben. Heute zählen bösartige Neubildungen und Krankheiten des Kreislaufsystems zu den häufigsten Todesursachen, die jedoch erst verstärkt im höheren Alter auftreten.

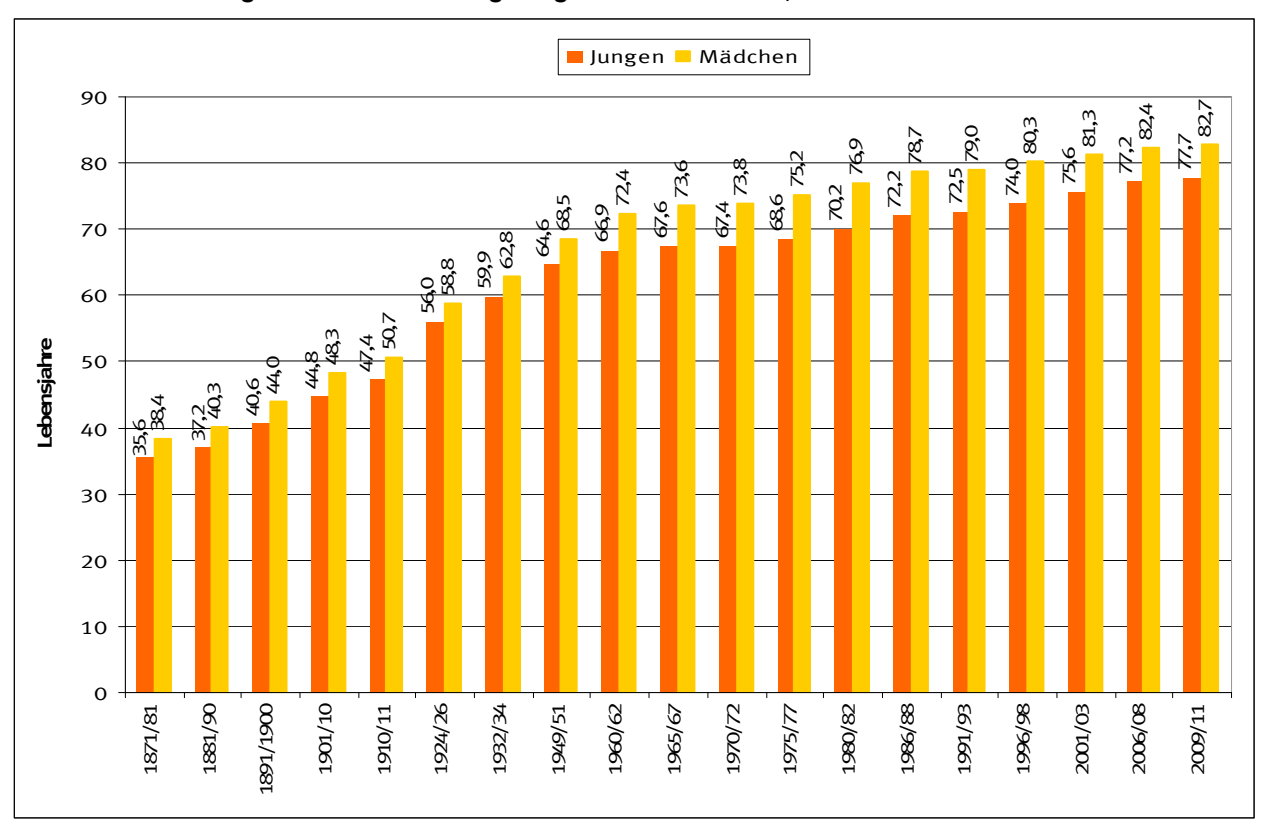

Abb. 3a: Entwicklung der Lebenserwartung Neugeborener seit 1871/1881

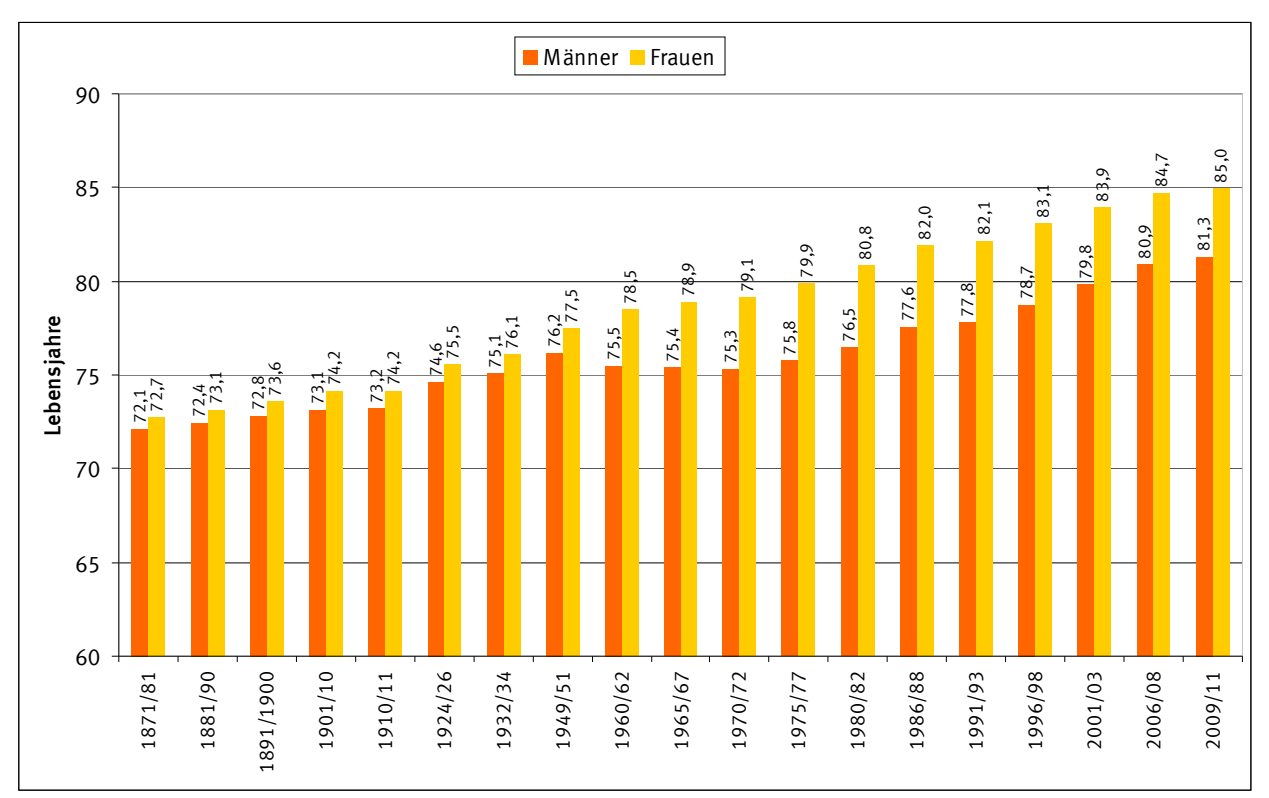

#### Abb. 3b: Entwicklung der Gesamtlebenserwartung 60-Jähriger seit 1871/1881

Die Werte sind für folgende Gebietsstände aufgeführt: 1871/1881 - 1932/1934 Deutsches Reich; 1949/1951 - 1986/1988 früheres Bundesgebiet; ab 1991/1993 Deutschland.

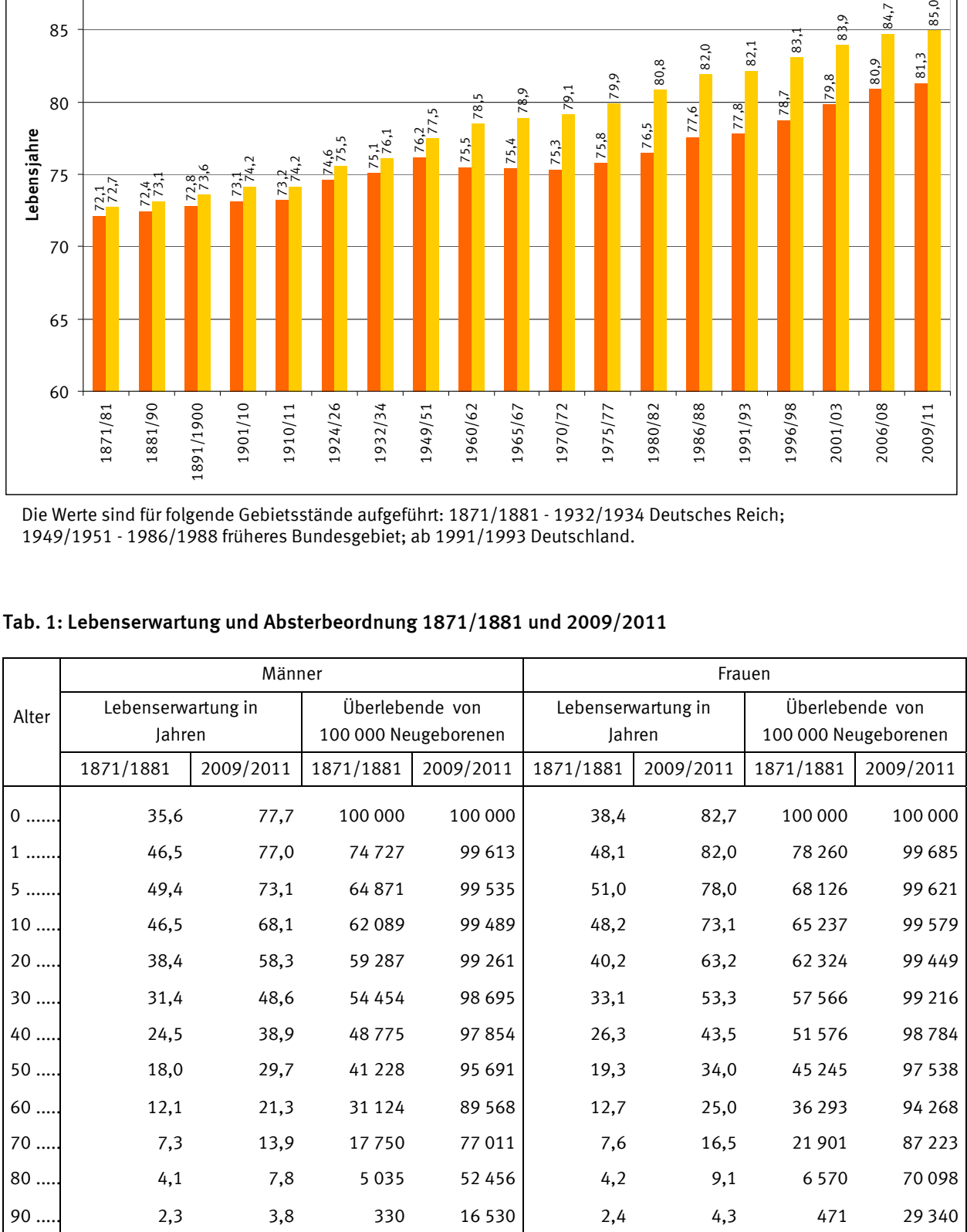

#### Tab. 1: Lebenserwartung und Absterbeordnung 1871/1881 und 2009/2011

Die Werte sind für folgende Gebietsstände aufgeführt: 1871/1881 Deutsches Reich; 2009/2011 Deutschland.

Der Anstieg der durchschnittlichen Lebenserwartung bei Geburt hat sich zunächst bis zur Mitte des zwanzigsten Jahrhunderts sehr schnell vollzogen. Zwischen 1871/1881 und 1949/1951 hat sich die durchschnittliche Lebenserwartung bei Geburt für Jungen um 29 Jahre und für Mädchen um 30 Jahre erhöht. In der zweiten Hälfte des zwanzigsten bis hinein ins 21. Jahrhundert, von 1949/1951 bis 2009/2011, ist die durchschnittliche Lebenserwartung bei Geburt für Jungen um 13,2 Jahre und für Mädchen um 14,3 Jahre gestiegen. Der rasche Anstieg der durchschnittlichen Lebenserwartung bis zur Mitte des zwanzigsten Jahrhunderts kann dabei größtenteils auf die starke Verringerung der Säuglingssterblichkeit zurückgeführt werden. Sind 1871/1881 noch rund ein Viertel aller Neugeborenen im ersten Lebensjahr gestorben, so waren es 1949/1951 lediglich bis zu 6%. In den 1950er- und 1960er-Jahren hat sich der Anstieg der durchschnittlichen Lebenserwartung dann verlangsamt. Zwischen 1949/1951 und 1970/1972 ist die durchschnittliche Lebenserwartung bei Geburt für Jungen nur noch um 2,8 Jahre und für Mädchen um 5,3 Jahre gestiegen. Die Verlangsamung kann zum einen mit der bereits niedrigen Säuglingssterblichkeit begründet werden, deren weiterer Rückgang bis 1970/1972 auf bis zu 2,6% keinen so großen Beitrag zur Lebenserwartung mehr leistete, zum anderen sind möglicherweise Gesundheitsschäden durch den Zweiten Weltkrieg für den geringen Anstieg bei den Männern verantwortlich. Zum Jahreswechsel 1969/1970 war die Sterblichkeit zusätzlich durch eine außergewöhnlich starke Grippewelle erhöht. Seit 1970/1972 ist die durchschnittliche Lebenserwartung bei Geburt kontinuierlich angestiegen und hat bis 2009/2011 für Jungen um 10,3 Jahre und für Mädchen um 8,9 Jahre zugenommen. Die Säuglingssterblichkeit liegt mittlerweile unter 0,4%.

Auch für ältere Personen ist die durchschnittliche Lebenserwartung gestiegen (siehe Abbildung 3b). Ein 60-jähriger Mann konnte bereits 1871/1881 mit einer weiteren durchschnittlichen Lebenserwartung von 12,1 Jahren rechnen, eine gleichaltrige Frau hingegen mit 12,7 Jahren. Das entspricht einer Gesamtlebenserwartung von 72,1 Jahren für Männer und 72,7 Jahren für Frauen. Nach der Sterbetafel 2009/2011 sind es für gleichaltrige Männer 81,3 Jahre und für Frauen 85,0 Jahre. Hierdurch wird deutlich, dass bereits vor mehr als 130 Jahren sowohl Männer als auch Frauen ein hohes Alter erreichen konnten. Die Voraussetzung dazu war, die hohe Säuglingssterblichkeit und die Kinderkrankheiten zu überleben.

Ein Blick auf die Verläufe der Sterbewahrscheinlichkeiten zwischen 1871/1881 und 2009/2011 verdeutlicht die charakteristischen Merkmale der Sterblichkeit der Bevölkerung in der jeweiligen Zeit (siehe Abbildung 4a/b). Besonders auffällig sind der starke Rückgang der Säuglingssterblichkeit und die Entwicklung des so genannten "Unfallhügels" im Laufe der Zeit. Dies ist ein Hinweis darauf, dass mit der Verbreitung von Kraftfahrzeugen die daraus resultierenden Kraftfahrzeugunfälle tatsächlich einen signifikanten Einfluss auf das Sterberisiko im Alter des Führerscheinerwerbs haben.

Anhand der Verläufe der Absterbeordnungen bzw. der Überlebenskurven zwischen 1871/1881 und 2009/2011 kann die Zunahme des Anteils der Überlebenden in jeder Altersgruppe beobachtet werden (siehe Abbildung 5a/b). Dieser Prozess wird auch als "Rektangularisierung" der Absterbeordnung bzw. der Überlebenskurven bezeichnet. Der Begriff "Rektangularisierung" beschreibt die Veränderung der Kurvenform in Richtung eines allerdings nie zu erreichenden rechten Winkels, den die Absterbeordnung bzw. Überlebenskurve bilden würde, wenn alle Geborenen bis zum maximal erreichbaren Alter überlebten. Besonders deutlich wird dieser Prozess

auch hier von dem Rückgang der Säuglingssterblichkeit geprägt. Von 100 000 neugeborenen Jungen bzw. Mädchen hätten unter den Sterblichkeitsverhältnissen 1871/1881 lediglich 74 727 bzw. 78 260 das erste Lebensjahr erreicht (siehe Tabelle 1). Zum Vergleich sind es unter den Sterblichkeitsverhältnissen 2009/2011 hingegen 99 613 Jungen und 99 685 Mädchen. Das Alter von 60 Jahren hätten nach der Absterbeordnung 1871/1881 nur 31 124 Männer und 36 293 Frauen des Ausgangsbestandes erlebt, in der Absterbeordnung 2009/2011 sind es immer noch 89 568 Männer und 94 268 Frauen.

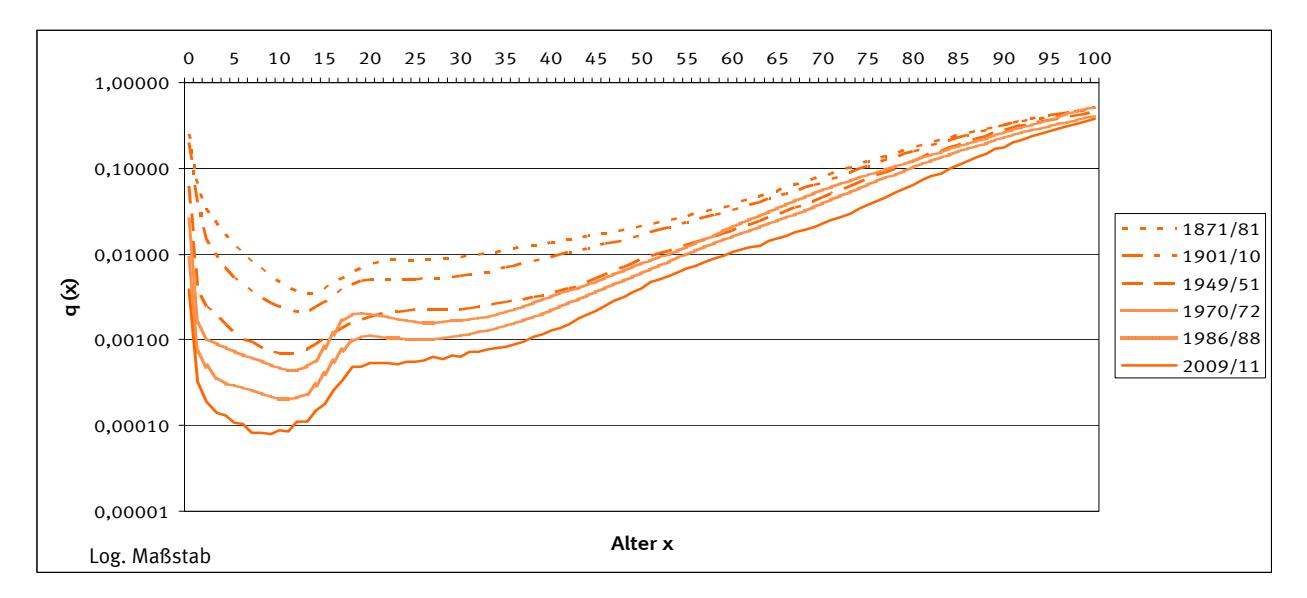

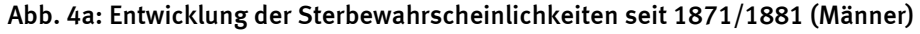

Abb. 4b: Entwicklung der Sterbewahrscheinlichkeiten seit 1871/1881 (Frauen)

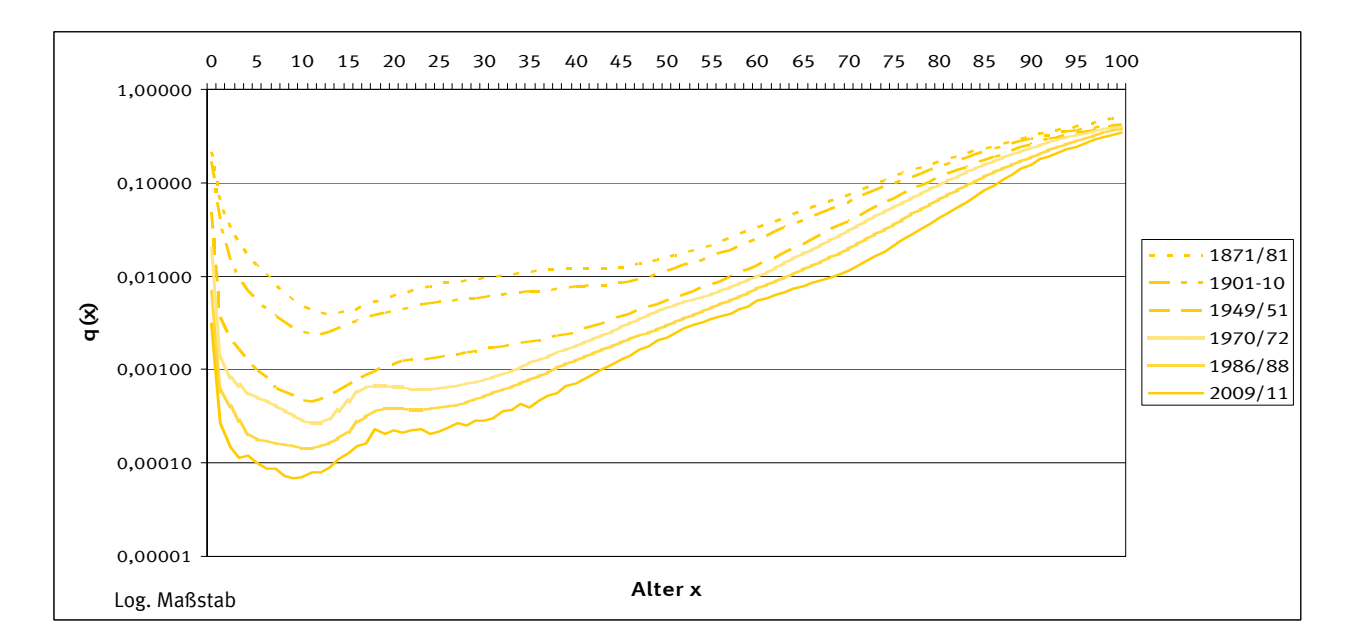

Die Werte sind für folgende Gebietsstände aufgeführt: 1871/1881 und 1901/1910 Deutsches Reich; 1949/1951 früheres Bundesgebiet; 2009/2011 Deutschland.

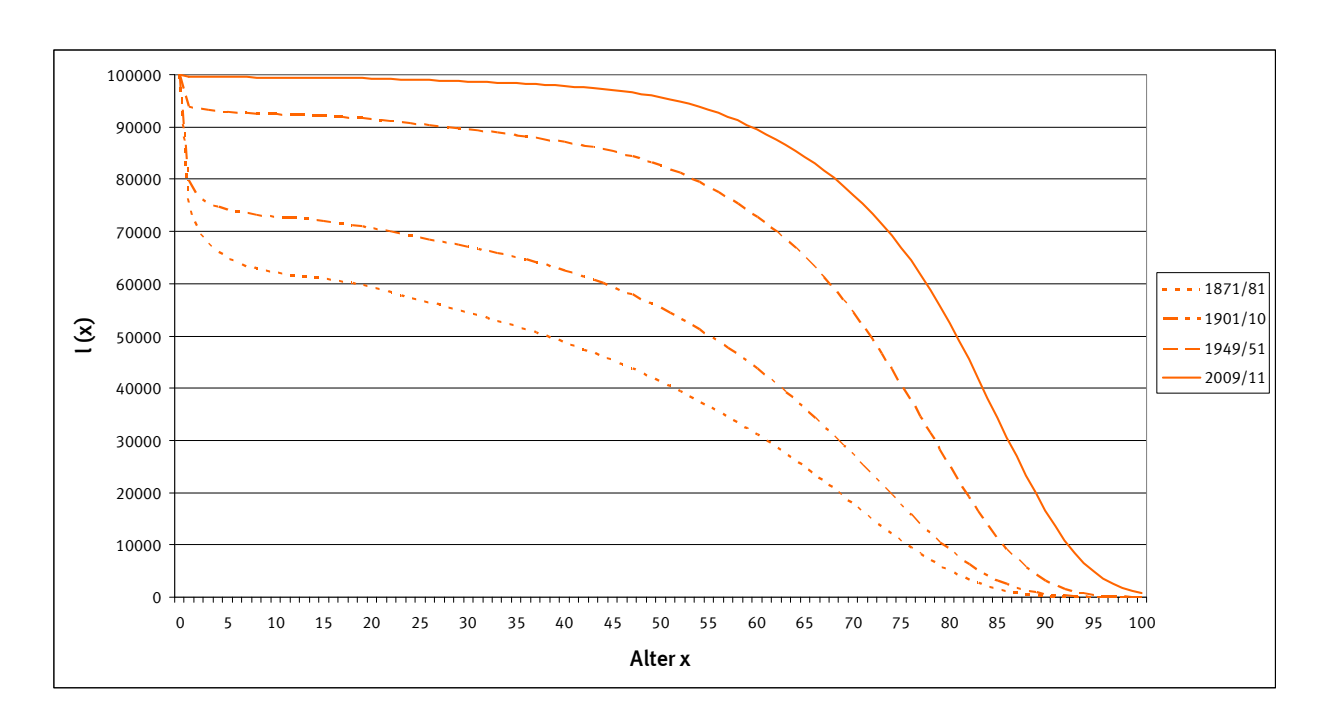

#### Abb. 5a: Entwicklung der Absterbeordnungen seit 1871/1881 (Männer)

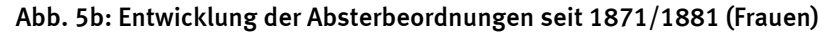

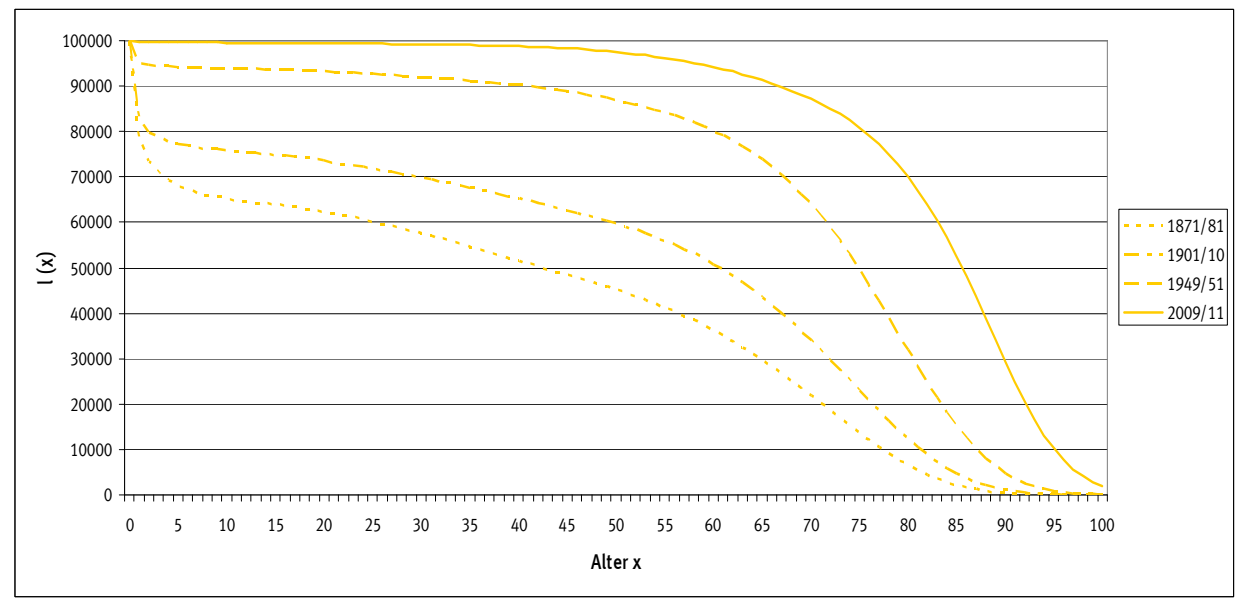

Die Werte sind für folgende Gebietsstände aufgeführt: 1871/1881 und 1901/1910 Deutsches Reich; 1949/1951 früheres Bundesgebiet; 2009/2011 Deutschland.

Wird die kurzfristige Entwicklung seit 1991/1993 betrachtet (siehe Tabelle 2), dann lässt sich erkennen, dass die durchschnittliche Lebenserwartung in allen Altersstufen eine Steigerung erfahren hat, wobei Männer größere Lebenserwartungsgewinne als Frauen verzeichnen können. Zwischen 1991/1993 und 2009/2011 ist die durchschnittliche Lebenserwartung bei Geburt für Jungen um 5,3 Jahre gestiegen, während Mädchen lediglich 3,7 Jahre dazu gewonnen haben. Die durchschnittliche Lebenserwartung hat sich selbst im Alter von 60 Jahren für Männer noch um 3,5 Jahre und für Frauen um 2,8 Jahre erhöht.

| Vollendetes<br>Alter | Lebenserwartung in Jahren |           |           |           |           |           |  |
|----------------------|---------------------------|-----------|-----------|-----------|-----------|-----------|--|
|                      | Männer                    |           |           | Frauen    |           |           |  |
|                      | 1991/1993                 | 2009/2011 | Differenz | 1991/1993 | 2009/2011 | Differenz |  |
|                      |                           |           |           |           |           |           |  |
| 0                    | 72,5                      | 77,7      | $+5,2$    | 79,0      | 82,7      | $+3,7$    |  |
|                      | 72,0                      | 77,0      | $+5,0$    | 78,4      | 82,0      | $+3,6$    |  |
|                      | 63,2                      | 68,1      | $+4,9$    | 69,6      | 73,1      | $+3,5$    |  |
| 20                   | 53,4                      | 58,3      | $+4,9$    | 59,8      | 63,2      | $+3,4$    |  |
| 40                   | 34,7                      | 38,9      | $+4,2$    | 40,3      | 43,5      | $+3,2$    |  |
|                      | 17,8                      | 21,3      | $+3,5$    | 22,1      | 25,0      | $+2,9$    |  |
|                      | 6,2                       | 7,8       | $+1,6$    | 7,7       | 9,1       | $+1,4$    |  |

Tab. 2: Vergleich der Lebenserwartung nach Altersstufen 1991/1993 und 2009/2011 in Deutschland

Der Vergleich der Sterbewahrscheinlichkeiten von 1991/1993 und 2009/2011 zeigt, in welchen Altersjahren sich das Sterberisiko am stärksten verändert hat. Zunächst ist ein Rückgang der Sterbewahrscheinlichkeiten für beide Geschlechter in allen Altersstufen zu beobachten. Wobei für die Männer die Sterbewahrscheinlichkeit fast durchgängig mehr zurückgegangen ist als für die Frauen. Prozentual gesehen (siehe Abbildung 6a) ist das Sterberisiko für beide Geschlechter besonders deutlich zwischen 0 und 40 Jahren zurückgegangen. Insgesamt verläuft der prozentuale Rückgang der Sterbewahrscheinlichkeiten bei Männern und Frauen nahezu parallel. Im Vergleich zu den Frauen ist der Rückgang der Sterbewahrscheinlichkeit bei den Männern zwischen 52 und 66 Jahren besonders stark ausgeprägt. Hier ist der Abstand zwischen Männern und Frauen auch besonders groß. Zwischen 70 und 89 Jahren liegen die Werte für Männer und Frauen dagegen eng beieinander. Zu berücksichtigen ist dabei, dass die Entwicklung zwischen 1991/1993 und 2009/2011 auch durch die Veränderungen in den neuen Bundesländern seit der deutschen Vereinigung beeinflusst worden ist.

Ein anderes Bild ergibt sich, wenn der prozentuale Rückgang der Sterbewahrscheinlichkeiten auf Basis der Sterbetafel 1949/1951 dargestellt wird (siehe Abbildung 6b). Hier wird deutlich, dass sich bei den Frauen in den letzten 50 Jahren gegenüber den Männern ein erheblich stärkerer prozentualer Rückgang der Sterbewahrscheinlichkeiten vollzogen hat. Liegt der Rückgang bei Männern und Frauen von der Säuglingssterblichkeit bis zum Alter von 16 Jahren noch nahezu gleichauf, so ergibt sich für die Frauen in den weiteren Alterstufen ein sichtbarer Vorsprung. Auffällig ist auch der vergleichsweise geringe Fortschritt bei den Männern im Alter von 18 Jahren, was sich mit der Entwicklung der Sterbewahrscheinlichkeiten im Bereich des sogenannten "Unfallhügels" deckt, wie schon in der Abbildung 4a/b zu sehen war. Ebenfalls auffällig ist der relativ starke prozentuale Rückgang der Sterbewahrscheinlichkeiten zwischen 60 und 82 Jahren bei den Frauen.

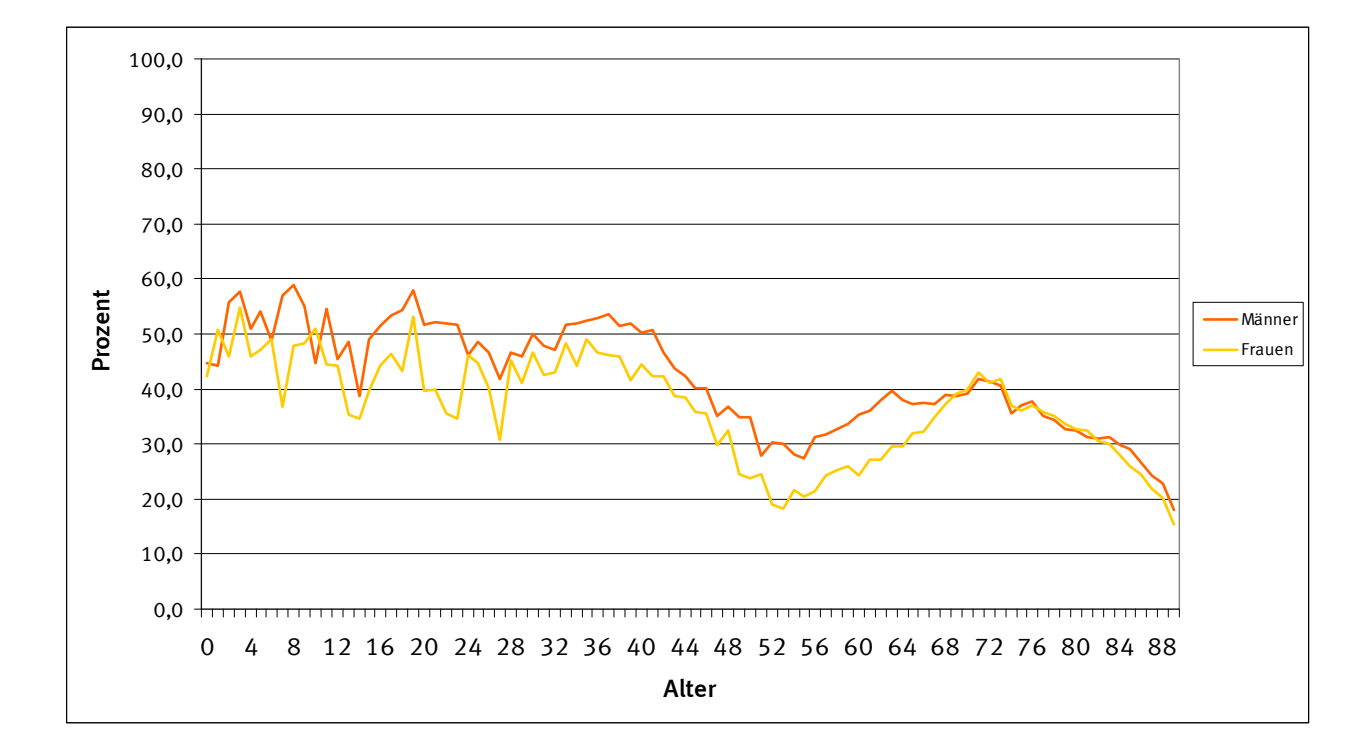

Abb. 6a: Prozentualer Rückgang der Sterbewahrscheinlichkeiten 2009/2011 gegenüber 1991/1993 in Deutschland

#### Abb. 6b: Prozentualer Rückgang der Sterbewahrscheinlichkeiten 2009/2011 gegenüber 1949/1951

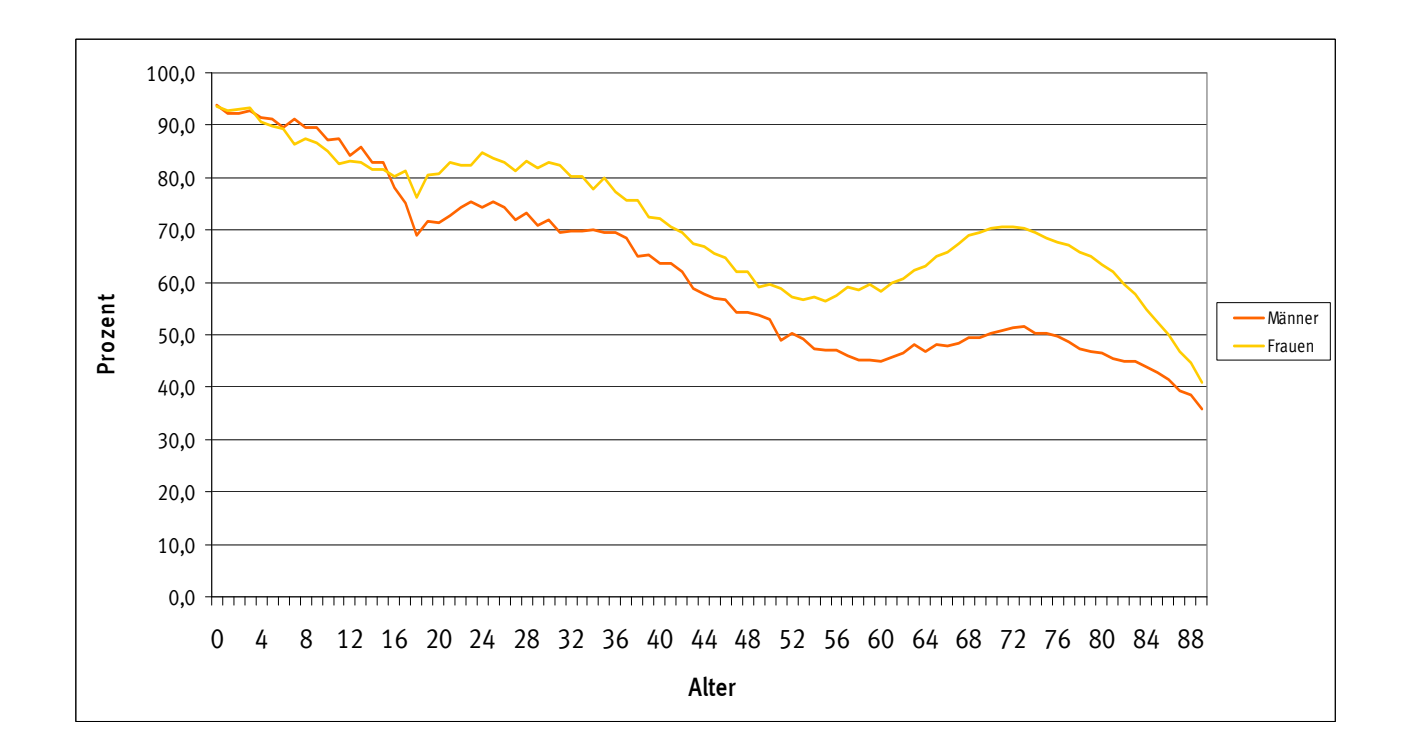

## 4.3 Lebenserwartung in den Bundesländern

Die Differenzierung der Lebenserwartung nach Bundesländern im Berichtszeitraum 2009/2011 ergibt deutliche Unterschiede in der durchschnittlichen Lebenserwartung bei Geburt von bis zu 2,0 Jahren gegenüber dem Ergebnis für Deutschland insgesamt. Baden-Württemberg ist hierbei das Bundesland mit der höchsten Lebenserwartung, sowohl für Jungen mit 79,2 Jahren, als auch für Mädchen mit 83,6 Jahren (siehe Tabelle 3). Bereits 1993/1995 konnte Baden-Württemberg die höchste durchschnittliche Lebenserwartung nachweisen, wie eine damalige Sonderberechnung für alle Bundesländer zeigt.<sup>1)</sup> Die niedrigste Lebenserwartung im Berichtszeitraum 2009/2011 ist in Sachsen-Anhalt mit 75,7 Jahren für Jungen und im Saarland mit 81,7 Jahren für Mädchen zu finden.

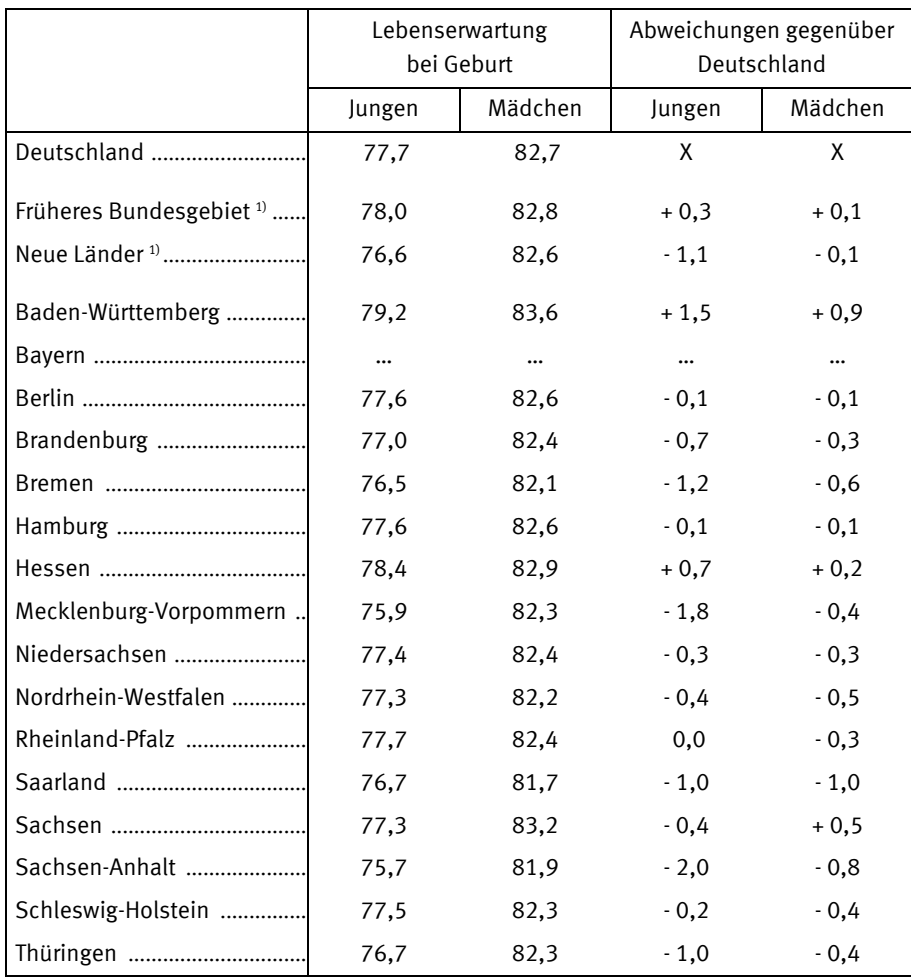

#### Tab. 3: Lebenserwartung bei Geburt in den Bundesländern 2009/2011

<sup>1)</sup> Ohne Berlin.

 $\overline{a}$ 

Mecklenburg-Vorpommern kann seit 1993/1995 die höchsten Zugewinne in der Lebenserwartung verzeichnen. Die durchschnittliche Lebenserwartung bei Geburt ist hier bis 2009/2011 für Jungen um 7 Jahre und für Mädchen um 4,7 Jahre gestiegen. Damit konnte Mecklenburg-Vorpommern auch den Abstand zum Bundesdurchschnitt am stärksten verringern.

<sup>&</sup>lt;sup>1)</sup> Siehe Sommer, B (1998): S.960.

zwischen 1991/1993 und 1998/2000 jeweils in den neuen und alten Bundesländern betrachtet (siehe Abbildung 7), so wird eine rasche Anpassung der Lebenserwartung in den neuen Bundesländern an die der alten Bundesländer deutlich. Innerhalb von nur 7 Jahren hat sich die Differenz in der Lebenserwartung bei Geburt für Jungen von 3,2 Jahre auf 1,6 Jahre reduziert und für Mädchen von 2,3 Jahre auf 0,6 Jahre. Hierzu dürften die Verbesserungen in der medizinischen Versorgung und in den allgemeinen Lebensbedingungen beigetragen haben. Bis 2009/2011 hat sich die Differenz in der Lebenserwartung zu den alten Bundesländern für Jungen auf 1,4 Jahre und für Mädchen auf 0,2 Jahre verringert.

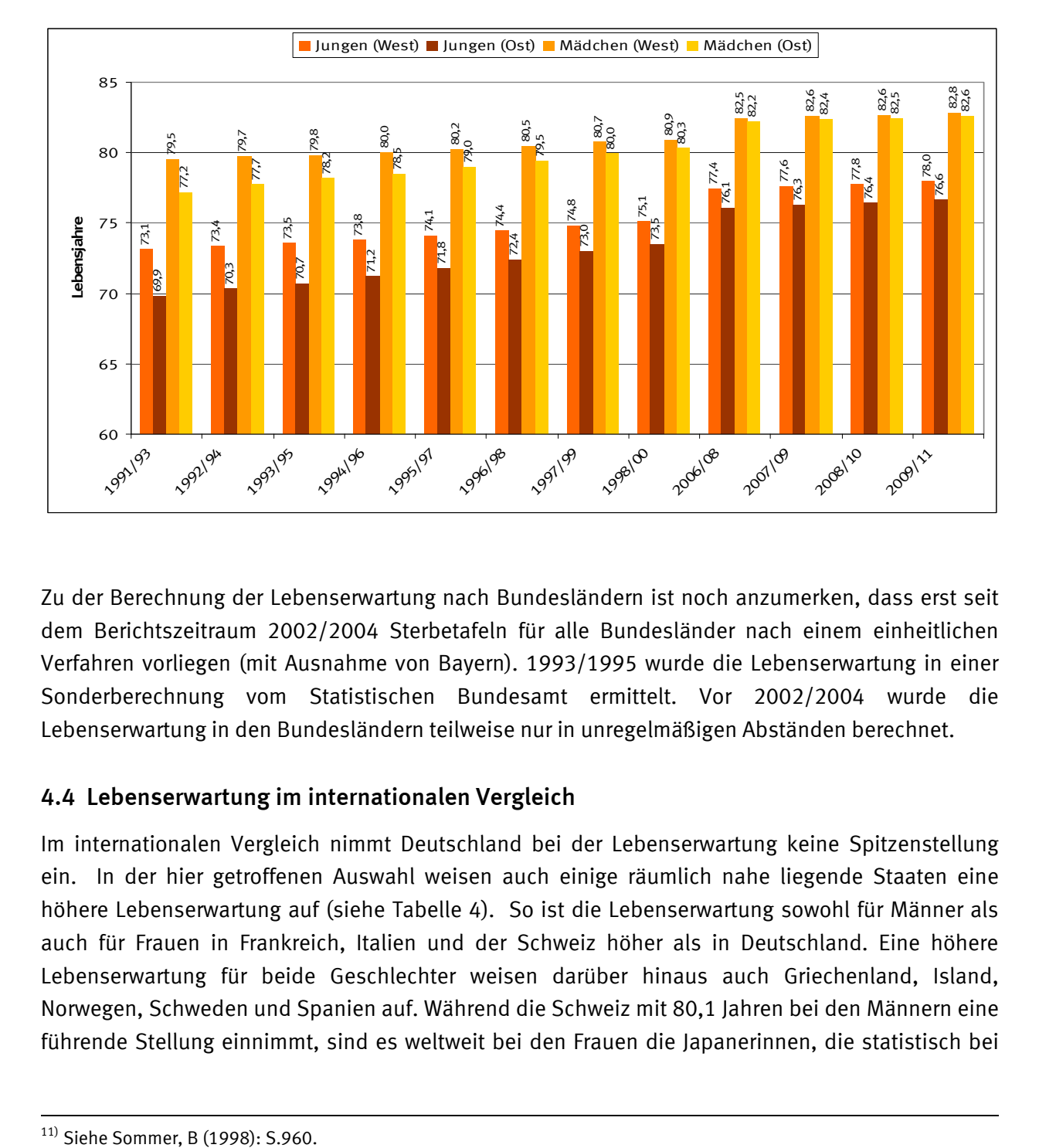

#### Abb. 7: Entwicklung der Lebenserwartung bei Geburt im früheren Bundesgebiet und in den neuen Ländern

Zu der Berechnung der Lebenserwartung nach Bundesländern ist noch anzumerken, dass erst seit dem Berichtszeitraum 2002/2004 Sterbetafeln für alle Bundesländer nach einem einheitlichen Verfahren vorliegen (mit Ausnahme von Bayern). 1993/1995 wurde die Lebenserwartung in einer Sonderberechnung vom Statistischen Bundesamt ermittelt. Vor 2002/2004 wurde die Lebenserwartung in den Bundesländern teilweise nur in unregelmäßigen Abständen berechnet.

## 4.4 Lebenserwartung im internationalen Vergleich

Im internationalen Vergleich nimmt Deutschland bei der Lebenserwartung keine Spitzenstellung ein. In der hier getroffenen Auswahl weisen auch einige räumlich nahe liegende Staaten eine höhere Lebenserwartung auf (siehe Tabelle 4). So ist die Lebenserwartung sowohl für Männer als auch für Frauen in Frankreich, Italien und der Schweiz höher als in Deutschland. Eine höhere Lebenserwartung für beide Geschlechter weisen darüber hinaus auch Griechenland, Island, Norwegen, Schweden und Spanien auf. Während die Schweiz mit 80,1 Jahren bei den Männern eine führende Stellung einnimmt, sind es weltweit bei den Frauen die Japanerinnen, die statistisch bei

-

der Geburt im Durchschnitt 86,4 Lebensjahre vor sich haben und damit die für das Referenzjahr 2010 höchste gemessene durchschnittliche Lebenserwartung aufweisen.

|                           | Lebenserwartung bei Geburt,<br>2010 |         | Abweichungen gegenüber<br>Deutschland |         |
|---------------------------|-------------------------------------|---------|---------------------------------------|---------|
|                           | Jungen                              | Mädchen | Jungen                                | Mädchen |
|                           | 77,4                                | 82,6    | $-0.3$                                | $-0.1$  |
| Dänemark                  | 77,1                                | 81,2    | $-0,6$                                | $-1,5$  |
| Deutschland <sup>1)</sup> | 77,7                                | 82,7    | X                                     | X       |
|                           | 76,7                                | 83,2    | $-1,0$                                | $+0,5$  |
|                           | 78,1                                | 84,8    | $+0.4$                                | $+2,1$  |
| Griechenland              | 77,9                                | 83,0    | $+0.2$                                | $+0,3$  |
|                           | 78,0                                | 82,7    | $+0.3$                                | 0,0     |
|                           | 79,5                                | 83,5    | $+1,8$                                | $+0,8$  |
|                           | 79,2                                | 84,4    | $+1,5$                                | $+1,7$  |
|                           | 77,6                                | 82,7    | $-0.1$                                | 0,0     |
| Niederlande               | 78,8                                | 82,7    | $+1,1$                                | 0,0     |
|                           | 78,9                                | 83,2    | $+1,2$                                | $+0,5$  |
| Österreich                | 77,7                                | 83,2    | 0,0                                   | $+0,5$  |
|                           | 72,1                                | 80,6    | $-5,6$                                | $-2,1$  |
|                           | 76,1                                | 82,1    | $-1,6$                                | $-0,6$  |
| Schweden                  | 79,5                                | 83,5    | $+1,8$                                | $+0,8$  |
| Schweiz                   | 80,1                                | 84,5    | $+2,4$                                | $+1,8$  |
|                           | 78,7                                | 84,7    | $+1,0$                                | $+2,0$  |
| Vereinigtes Königreich    | 78,5                                | 82,4    | $+0,8$                                | $-0,3$  |
|                           | 71,5                                | 76,0    | $-6,2$                                | $-6,7$  |
| Vereinigte Staaten        | 75,9                                | 80,7    | $-1,8$                                | $-2,0$  |
|                           | 79,6                                | 86,4    | $+1,9$                                | $+3,7$  |

Tab. 4: Lebenserwartung bei Geburt in ausgewählten Staaten

<sup>1)</sup> Stand: Sterbetafel 2009/11.

Quelle: Statistisches Bundesamt (2012), Weltbank – World Development Indicators

## 5. Ausblick

In der Vergangenheit hat sich eine erhebliche Steigerung der Lebenserwartung vollzogen. Auch in der Zukunft kann mit einer steigenden Lebenserwartung gerechnet werden, wenn auch wahrscheinlich nicht in demselben Ausmaß wie in den letzten etwa 140 Jahren. Das Sterberisiko ist in den niedrigen Altersstufen bereits sehr gering, beispielsweise im Säuglingsalter. Die Verminderung dieses Risikos hatte in der Vergangenheit maßgeblich zur Steigerung der Lebenserwartung beigetragen. Zukünftig wird daher verstärkt die Entwicklung in den höheren Altersstufen den Anstieg der Lebenserwartung beeinflussen.

### 6 Literaturverzeichnis

- *Anderson, R. N. (1999):* Method for Constructing Complete Annual U.S. Life Tables, National Vital Statistics Report Vol.50, Number 6 - United States Life Tables: http://www.cdc.gov/nchs/data/series/sr\_02/sr02\_129.pdf
- *Dinkel, R. H. (1997):* Sterblichkeitsmessung in den obersten Altersstufen: Die Ergänzung abgekürzter bundesdeutscher Sterbetafeln durch die Methode der Extinct Generations, Zeitschrift für Bevölkerungswissenschaft, Jg. 22, Heft 4/1997: S. 493 - 509
- *Doray, L. G. (2002):* Living to Age 100 in Canada in 2000, Society of Actuaries (SOA): Living to 100 and Beyond - Survival at Advanced Ages Symposium 17/01-18/01/02: http://www.soa.org/library/monographs/life/living-to-100/2002/mono-2002-m-li-02-1-doray.pdf
- *Eisenmenger, M. (2005):* Sterbetafel 2001/2003, Wirtschaft und Statistik Heft 5, Jahrgang 2005, S. 463 - 478, Wiesbaden
- *Eisenmenger, M., Emmerling, D. (2011):* Amtliche Sterbetafeln und Entwicklung der Sterblichkeit, Wirtschaft und Statistik Heft 3, Jahrgang 2011, S. 219 - 238, Wiesbaden
- *Flaskämper, P. (1962):* Bevölkerungsstatistik, Verlag Richard Meiner, Hamburg
- *Gompertz, B. (1825):* On the Nature of the Function Expressive of the Law of Human Mortality and on a New Mode of Determining Life Contingencies, Philos. Trans. Roy. Soc. Lond. A 115: S. 513 – 585
- *Graunt, J. (1662):* Natural and Political Observations mentioned in a following index, and made upon the Bills of Mortality; with reference to the Government, Religion, Trade, Growth, Ayre, diseases, and the several Changes of the said City*,* London (Reproduziert "in a more modern format" in Journal of the Institute of Actuaries, 90, 1964, S. 1-61).
- *Halley, E. (1693):* An Estimate of the Degrees of the Mortality of Mankind, drawn from curious Tables of the Births and Funerals at the City of Breslaw; with an Attempt to ascertain the Price of Annuities upon Lives, in Philosophical Transactions, 196, London, S. 596 - 610.
- *Höhn, C., Pollard, J. H. (1992):* Persönliche Gewohnheiten und Verhaltensweisen und Sterblichkeitsunterschiede nach dem Familienstand in der Bundesrepublik Deutschland, Zeitschrift für Bevölkerungswissenschaft, Jg. 18, Heft 4/1992: S. 415 - 433
- *Luy, M. (2002):* Warum Frauen länger leben: Erkenntnisse aus einem Vergleich von Kloster- und Allgemeinbevölkerung, Materialien zur Bevölkerungswissenschaft, Heft 106, Bundesinstitut für Bevölkerungsforschung beim Statistischen Bundesamt, Wiesbaden
- *Sommer, B. (1998):* Die Sterblichkeit in Deutschland und im europäischen Vergleich, Wirtschaft und Statistik Heft 12, Jahrgang 1998, S. 960 - 970, Wiesbaden
- *Statistisches Bundesamt (1991):* Fachserie 1, Bevölkerung und Erwerbstätigkeit, Allgemeine Sterbetafel für die Bundesrepublik Deutschland 1986/88, Wiesbaden
- *Statistisches Bundesamt (2011):* Generationensterbetafeln für Deutschland, Modellrechnungen für die Geburtsjahrgänge 1896 – 2009, unter www.destatis.de > Zahlen & Fakten > Gesellschaft & Staat > Bevölkerung > Sterbefälle, Lebenserwartung > Publikationen
- *Statistisches Bundesamt (2012):* Berechnung von Generationensterbetafeln, Methodische Erläuterungen zur Berechnung von Generationensterbetafeln für Deutschland, 1871 – 2004, unter www.destatis.de Zahlen & Fakten > Gesellschaft & Staat > Bevölkerung > Sterbefälle, Lebenserwartung >Tabellen > Lebenserwartung
- *Statistisches Bundesamt (2012):* Kommutationszahlen und Versicherungsbarwerte für Leibrenten 2009/2011, Tabellen zur jährlich und monatlich vorschüssigen Zahlungsweise, unter www.destatis.de > Zahlen & Fakten > Gesellschaft & Staat > Bevölkerung > Sterbefälle, Lebenserwartung > Publikationen
- *Thatcher, A. R., Kannisto, V., Vaupel, J. W. (1998):* The Force of Mortality at Ages 80 to 120, Odense University Press, Denmark: http://www.demogr.mpg.de/Papers/Books/Monograph5/ForMort.htm
- *Vaupel, J. W. (1997):* Trajectories of Mortality at Advanced Ages, in *Wachter, K. W., Finch, C. E., Eds.:* Between Zeus and the Salmon: The Biodemography of Longevity, National Academy Press, Washington, DC: S. 17-37: http://user.demogr.mpg.de/jwv/pdf/PUB-1997-004.pdf

*Vincent, P. (1951):* La Mortalité des Vieillards, in Population, Vol. 6: S. 181-204